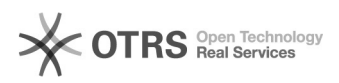

## Token: Instalação e Configuração

## 21/05/2024 00:12:35

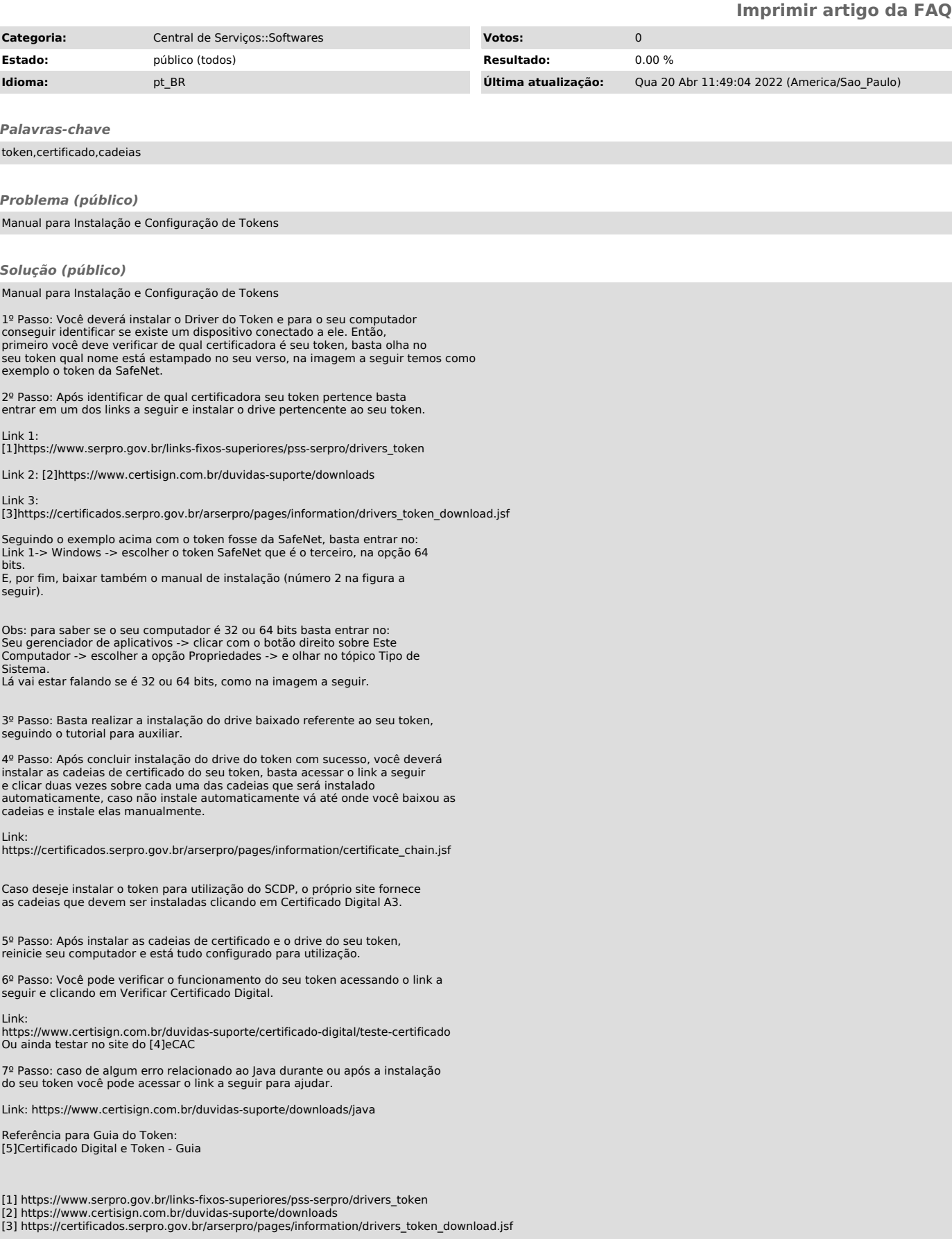

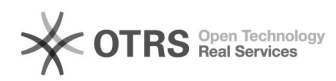

[4] https://cav.receita.fazenda.gov.br/autenticacao/login [5] https://medium.com/@hitoshyamamoto/certificado-digital-e-token-guia-9cfbde26d8f3